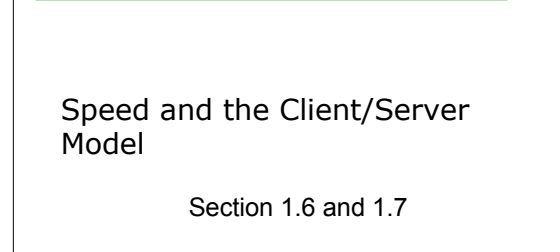

# Speed & Client/Server Model

- Learning Objectives:
	- o Section 1.6 & 1.7 on pp. 19-24

2/13/06 CS120 The Information Era 1

- Understand how speed is measured when transferring data across a network
	- o Identify where bottlenecks may occur and why
- Learn about the Client/Server Model
	- o Which computer is doing what

2/13/06 CS120 The Information Era 2

o Where is the data?

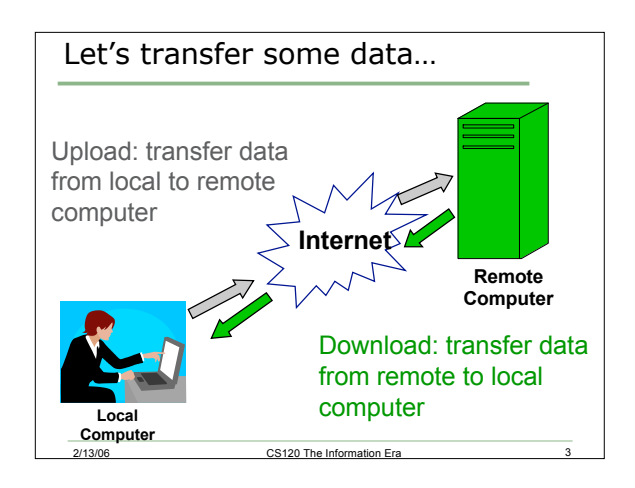

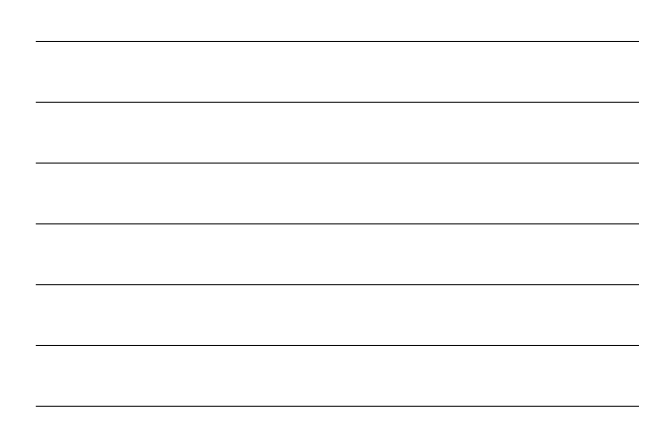

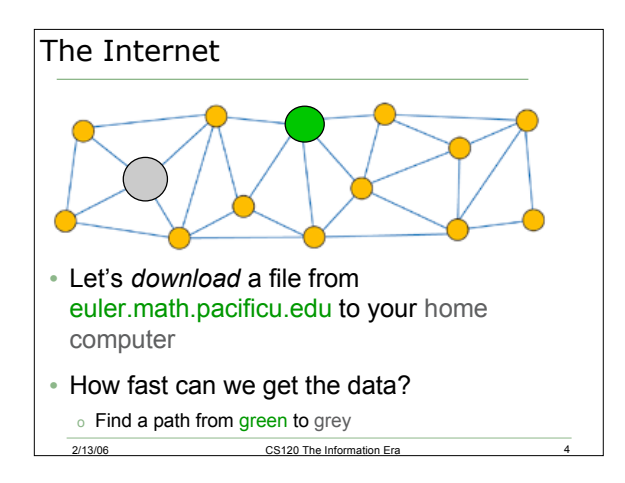

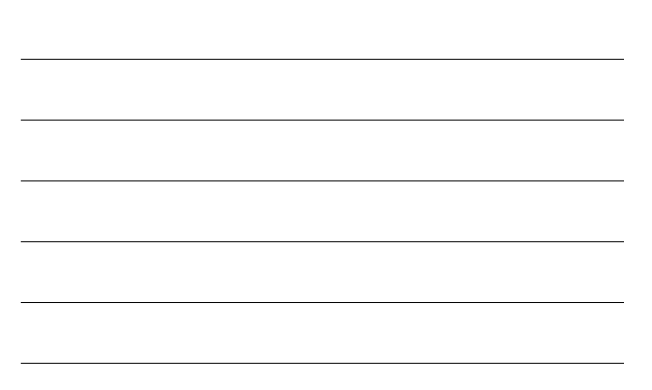

## Bandwidth (Network Speed)

- Amount of data transferred in a fixed amount of time
- kilobits (kb) per second (kbps) o kilobits per second; 1 kbps = 1000 bits/second
- kilobytes (KB) per second (KBps)
	- o kilobytes per second; 1 KBps = 1024 bytes/second  $\circ$  1 byte = ?? bits
- modem: 56 kilobits per second
- DSL: 768 kilobits per second

2/13/06 CS120 The Information Era

• **Q1: How long will it take to download a 1 MB file with a 56 kilobits per second modem?**

### Your Network Speed

- How is *your* network speed determined?
	- o modem bandwidth
	- o Internet Service Provider speed
	- o network traffic (congestion)
- Bottleneck
	- o Link that gives the lowest bandwidth
	- o may be due to congestion

2/13/06 CS120 The Information Era 6

• Q2: What factors may affect congestion?

2

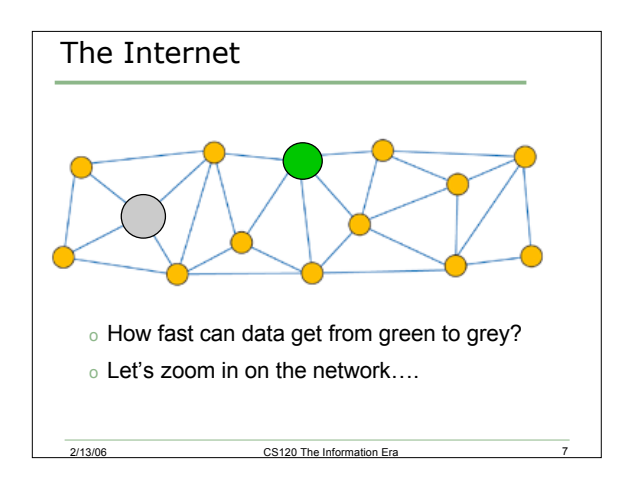

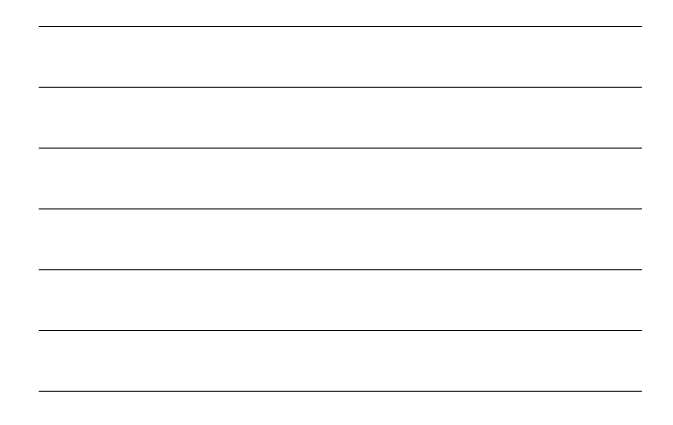

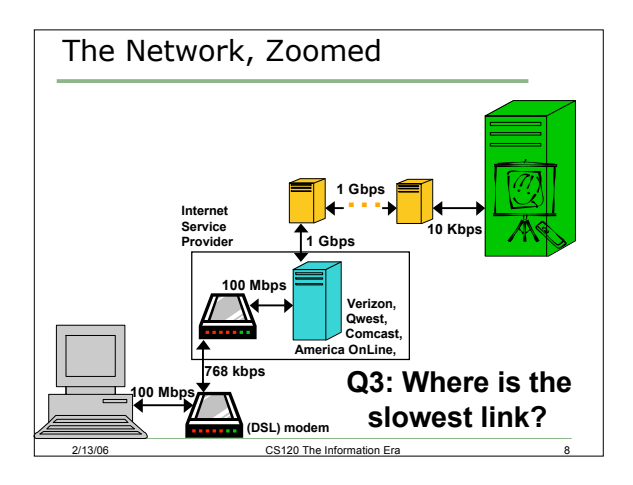

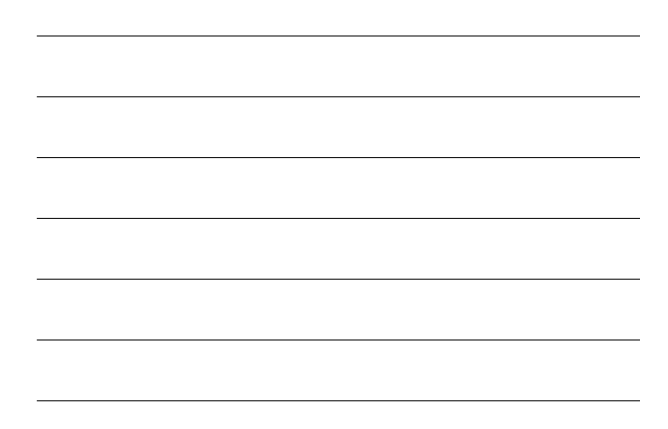

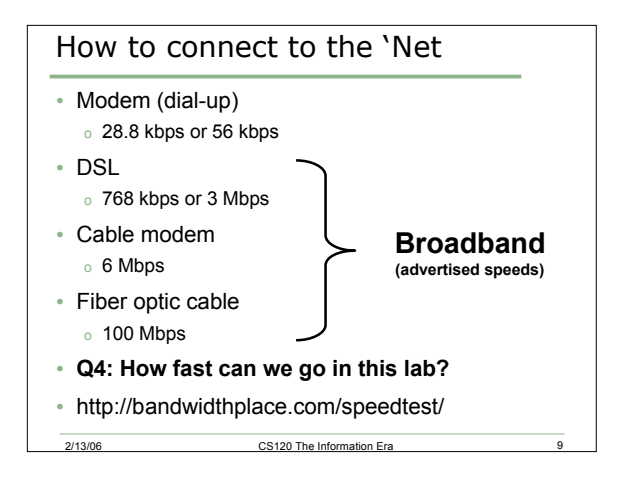

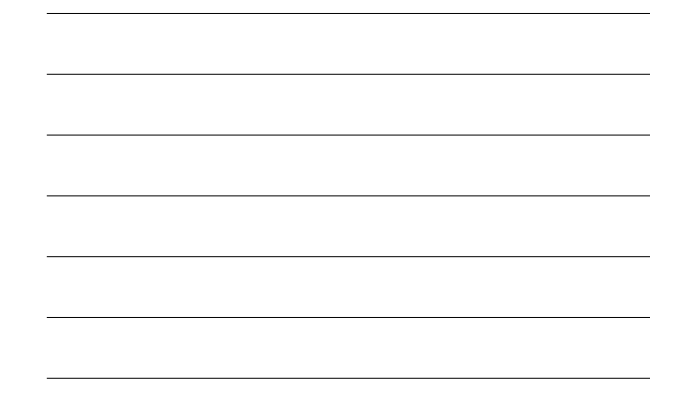

# The Client/Server Model

2/13/06 CS120 The Information Era

- Describes the roles computers play when they interact on the network
	- o A client is the computer that requests information from the server
	- o The server is a computer that provides a service for (many) clients
- The client/server interaction is the foundation for all Internet communication

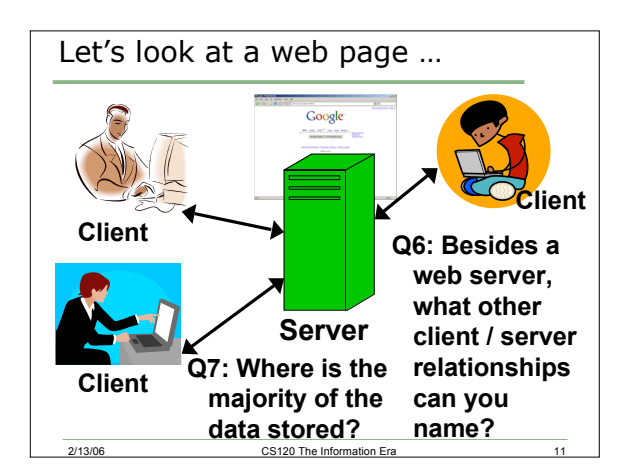

### Client/Server

- A computer can be both a client and a server
	- o viewed differently by each remote computer
	- o connecting to a chat session client

2/13/06 CS120 The Information Era

- o sending an image during a chat session server
- **Q8: When else is your local computer a server?**

4

## Web-Based Software Hosting

- Traditionally, you install software on your computer from a CD or DVD
	- o the program is copied to your hard drive
	- o need to download updates to get new features/bug fixes
- Recently, some companies began providing software via the web
	- o no install, just visit a web page
	- o Application Service Providers
- **Q9: Why might this be a good or bad idea?**

era 2/13/06 CS120 The Information Era 2/13/06 13

## Web-Based Software Hosting

- Write a Word document in a web page o http://us.ajax13.com/en/ajaxwrite/
- Create Adobe PDF Files o http://createpdf.adobe.com/
- Image manipulation
	- o http://kodak.com/
	- o http://target.com/
- **Q10: Where is the data? Where is the work?**
- **Q11: Which of these are you likely to use?**
- extra 2/13/06 CS120 The Information Era 14